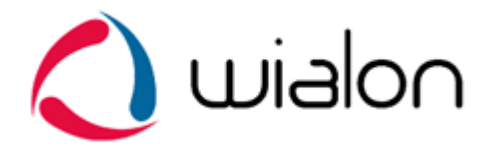

# Wialon IPS v11

#### коммуникационный протокол

Коммуникационный протокол Wialon IPS разработан компанией Gurtam для использования в персональных и автомобильных GPS и ГЛОНАСС трекерах, передающих данные на сервер системы спутникового мониторинга по протоколу TCP или UDP.

# Входящие данные ТСР протокола

Все данные приходят в текстовом формате и представляют собой пакет следующего вида: #TP#msg\r\n

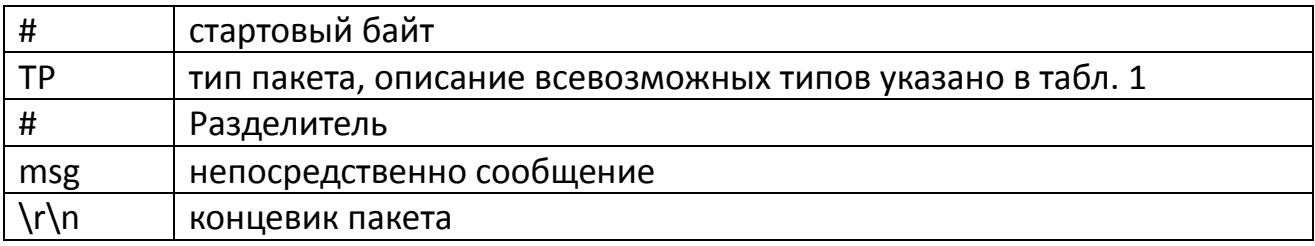

#### Типы пакетов

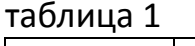

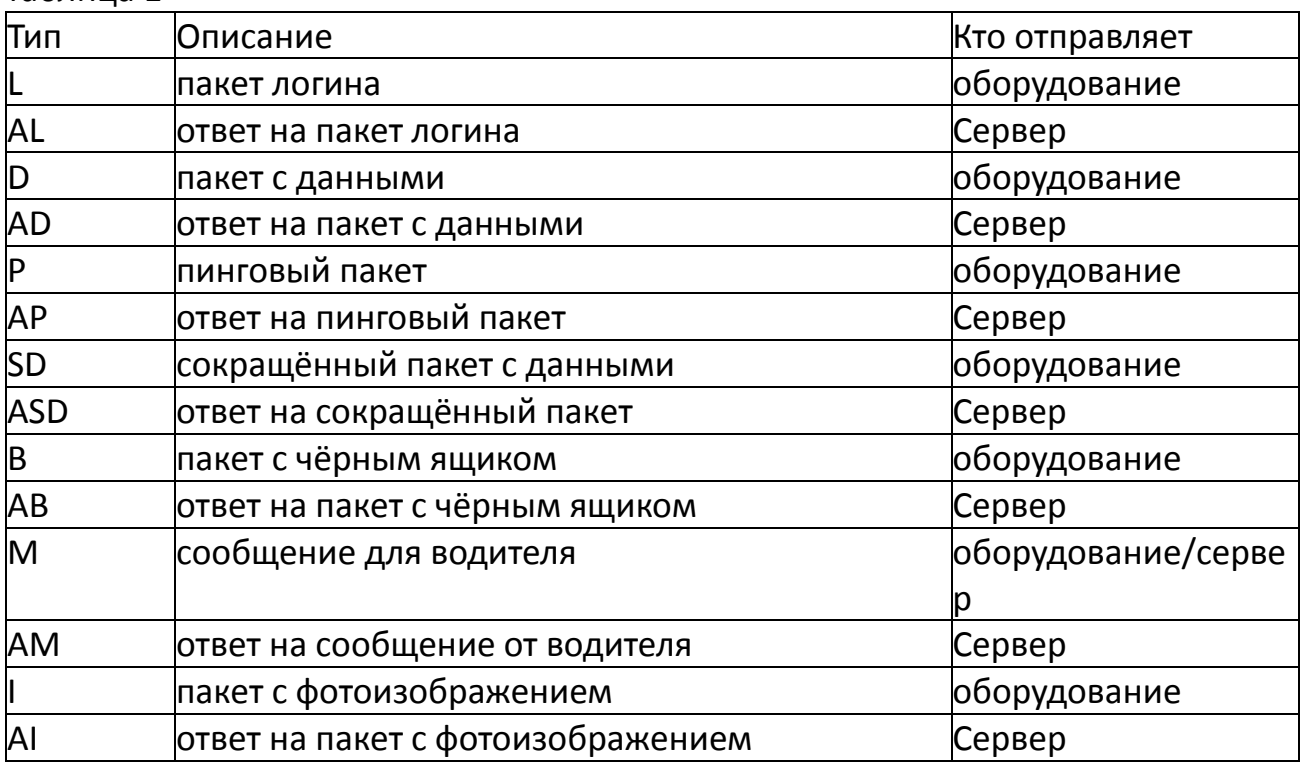

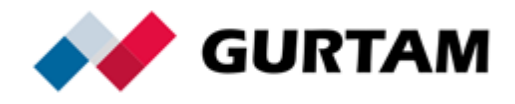

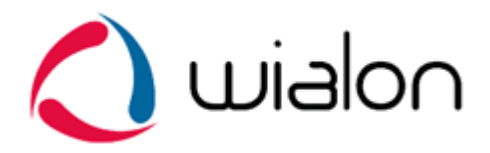

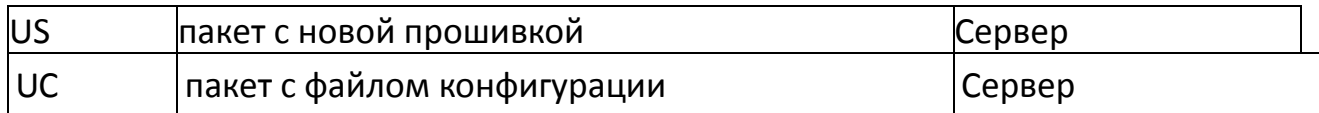

#### Пакет логина

## #L#imei;password\r\n

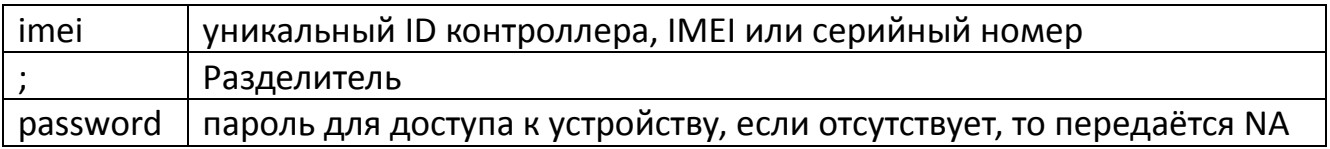

В ответ на пакет логина сервер посылает команду AL:

"1" - если авторизация объекта на сервер прошла успешно

"0" – если сервер отверг подключение

"01" – если ошибка проверки пароля

Пример: #AL#1\r\n #AL#0\r\n

Сокращённый пакет с данными

#SD#date;time;lat1;lat2;lon1;lon2;speed;course;height;sats\r\n

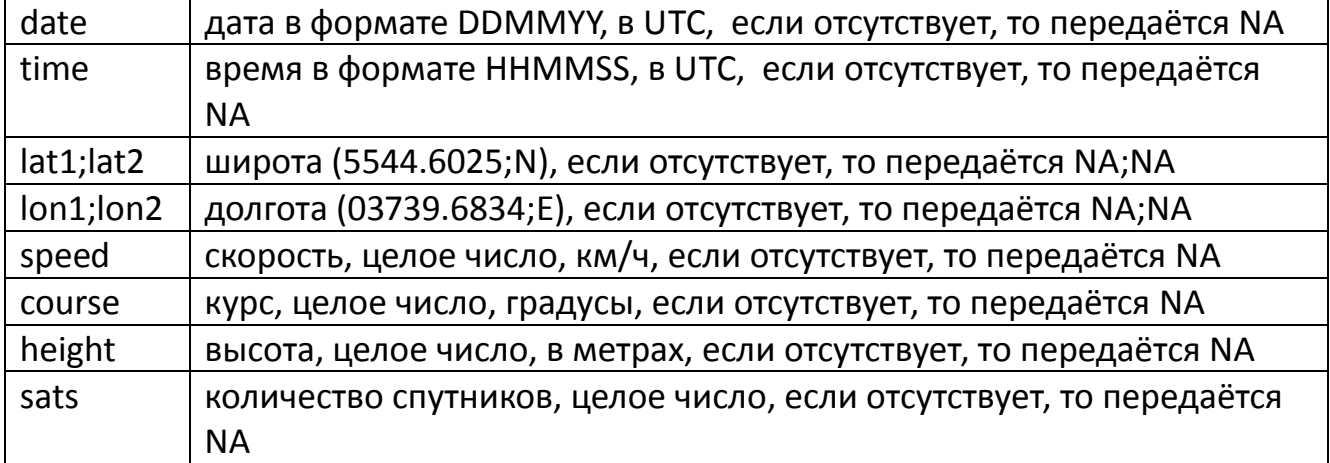

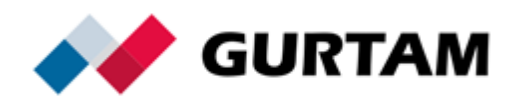

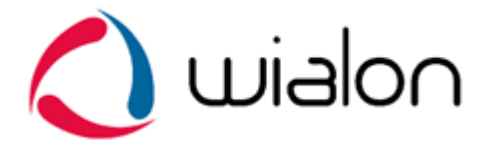

Если поля date и time содержат значение NA – берётся текущее время сервера.

В ответ на сокращённый пакет с данными сервер посылает команду ASD:

- "-1" ошибка структуры пакета
- "0" некорректное время
- "1" пакет успешно зафиксировался
- "10" ошибка получения координат
- "11" ошибка получения скорости, курса или высоты
- "12" ошибка получения количества спутников

Пример: #ASD#1\r\n #ASD#0\r\n #ASD#10\r\n #ASD#11\r\n #ASD#12\r\n

## Пакет с данными

#D#date;time;lat1;lat2;lon1;lon2;speed;course;height;sats;hdop;inputs;outputs;adc;i button;params\r\n

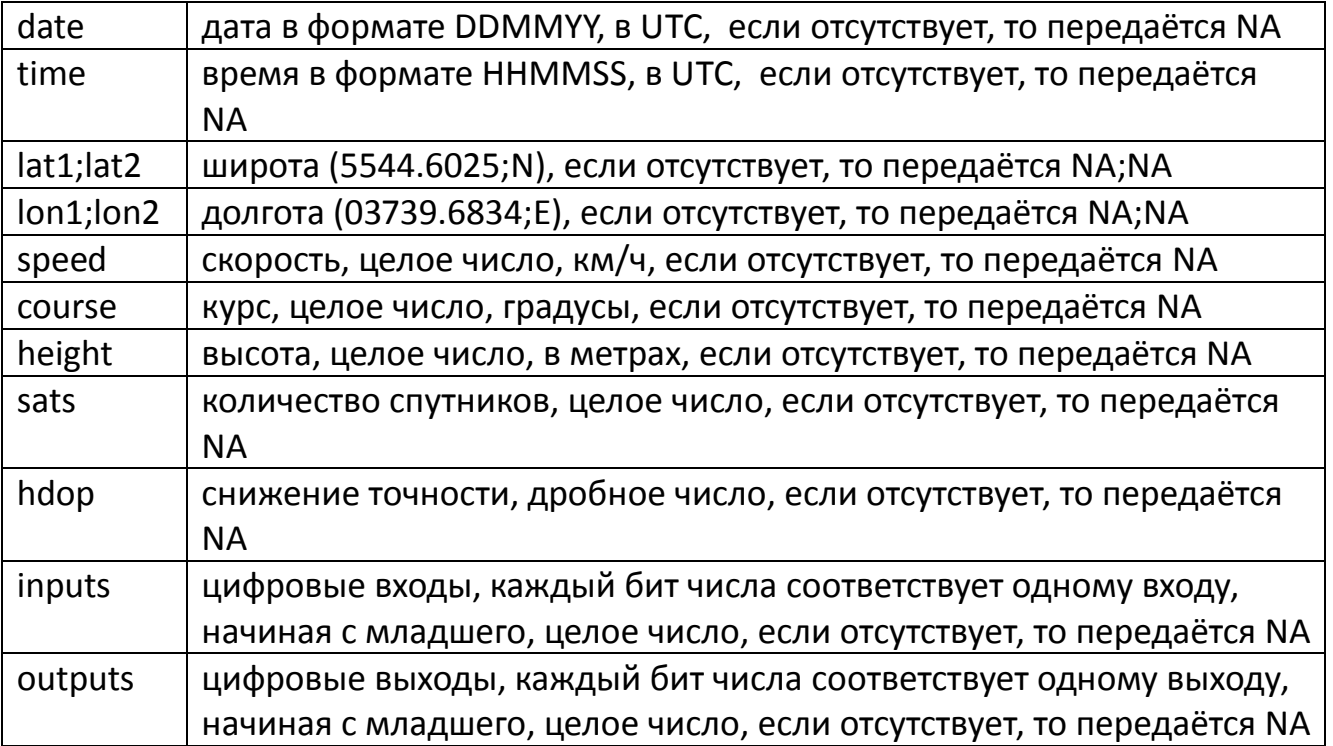

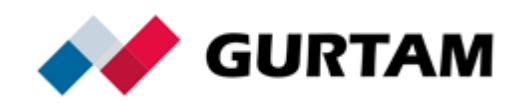

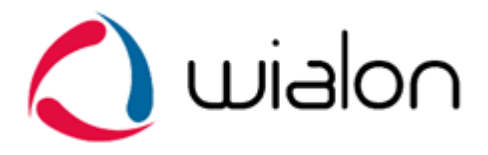

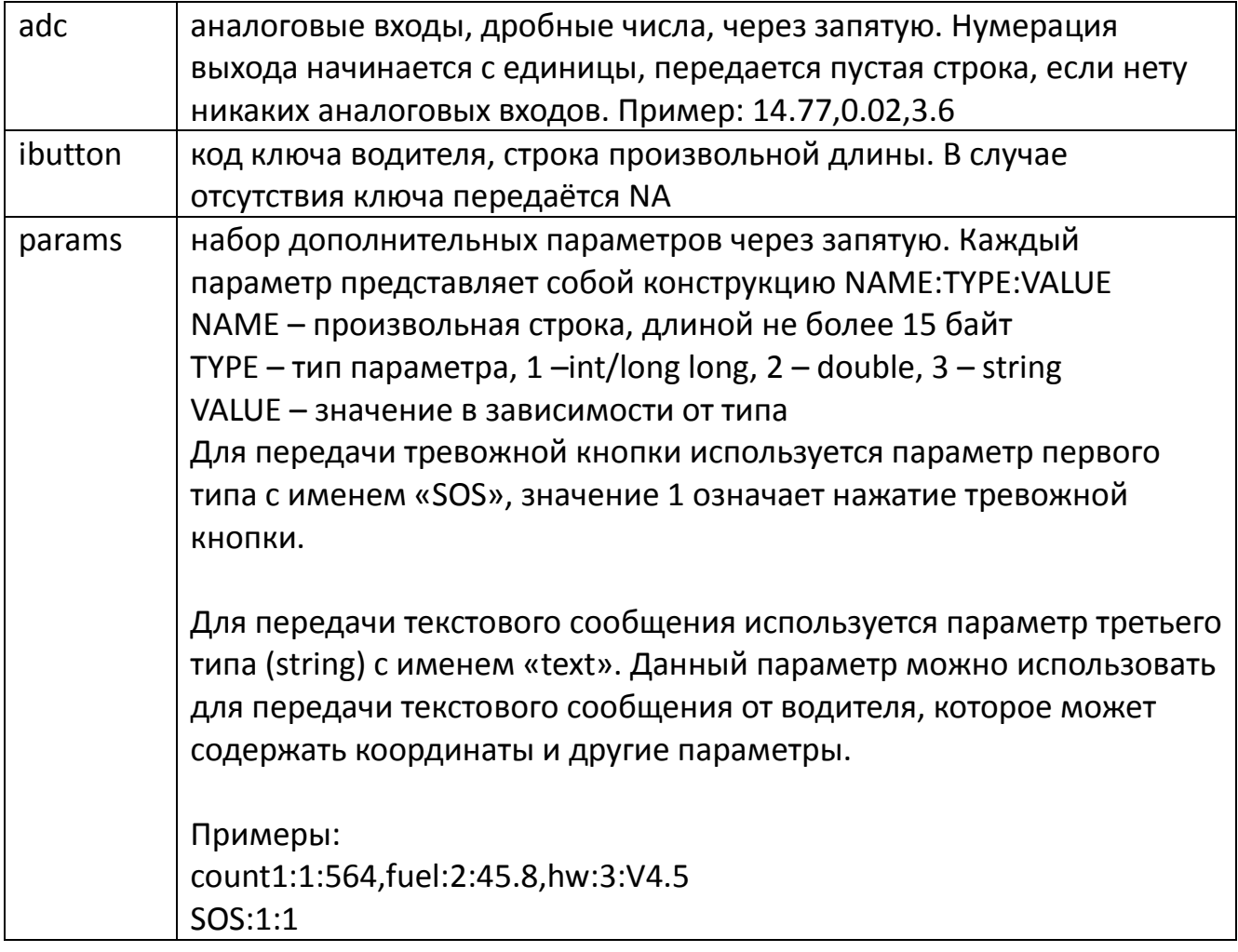

Если поля date и time содержат значение NA – берётся текущее время сервера.

В ответ на пакет с данными сервер посылает команду AD:

- "-1" ошибка структуры пакета
- "0" некорректное время
- "1" пакет успешно зафиксировался
- "10" ошибка получения координат
- "11" ошибка получения скорости, курса или высоты
- "12" ошибка получения количества спутников или hdop
- "13" ошибка получения inputs или outputs
- "14" ошибка получения adc
- "15" ошибка получения дополнительных параметров

Пример:

#AD#1\r\n

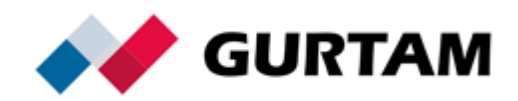

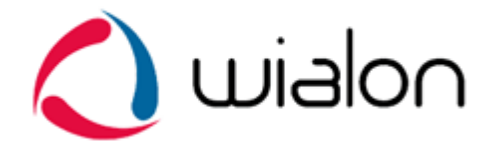

#AD#0\r\n #AD#10\r\n #AD#11\r\n

… #AD#16\r\n

# Пинговый пакет

#P#\r\n

Служит для поддержания активного TCP соединения с сервером, а так же для проверки работоспособности канала.

В ответ на пинговый пакет сервер посылает команду AP:

Пример: #AP#\r\n

## Пакет с чёрным ящиком

#B#msg\r\n

Пакет с чёрным ящиком предназначен для передачи несколько сообщений одновременно.

"msg" представляет собой несколько тел сокращённых или полных пакетов (без указания типа), разделённых между собой символом '|'.

Пример:

#B#date;time;lat1;lat2;lon1;lon2;speed;course;height;sats|date;time;lat1;lat2;lon1;l on2;speed;course;height;sats|date;time;lat1;lat2;lon1;lon2;speed;course;height;sats \r\n

В ответ на пакет с чёрным ящиком сервер посылает команду AB, где указывается количество зафиксированных сообщений:

Пример: #AB#3\r\n

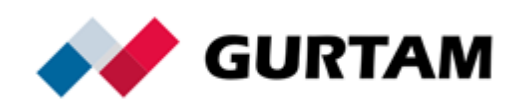

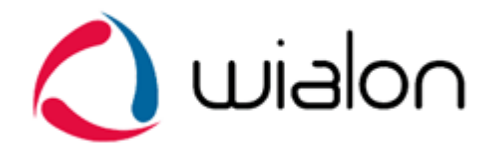

#AB#0\r\n

Сообщение для водителя

#M#msg\r\n

Служит для отправки текстового сообщения водителю. "msg" - непосредственно текст сообщения. Сообщение может посылаться как сервером так и оборудованием.

В ответ на сообщение для водителя сервер посылает команду AM: "1" – сообщение принято "0" – ошибка принятия сообщения

Пример: #AM#1\r\n #AM#0\r\n

Пакет с фотоизображением

Служит для отправки фотоизображений на сервер Wialon. Всё изображение разбивается на блоки байт, каждый из которых отправляется на сервер с помощью этого пакета. Рекомендуемый размер блока - до 50 килобайт. Если сервер не может получить какой-нибудь из блоков изображения - он разрывает соединение, в этом случае рекомендуем уменьшить размер блоков.

#I#sz;ind;count;date;time;name\r\nBIN

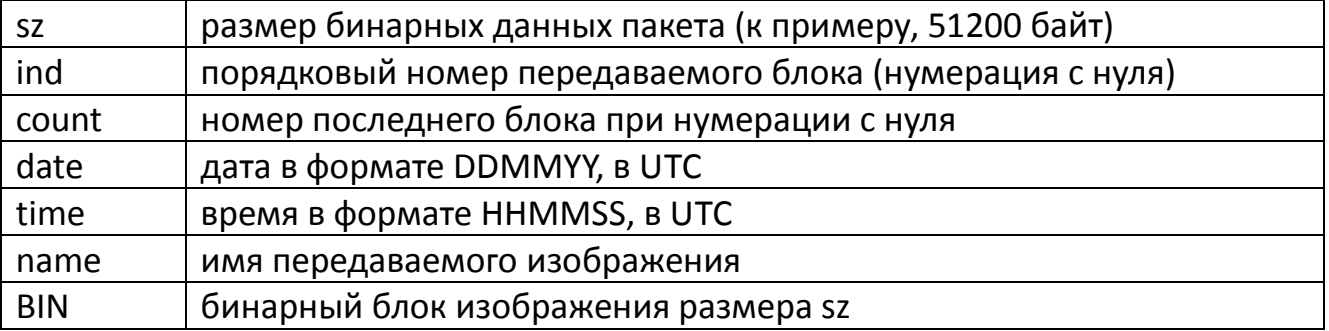

В ответ на пакет с фотоизображением сервер посылает команду AI: #AI#ind;0/1\r\n

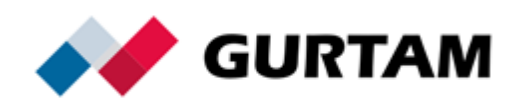

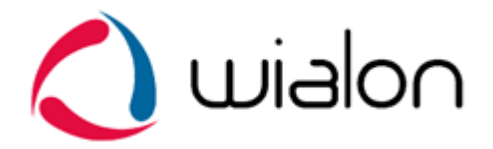

"1" – если пакет с блоком изображения принят "0" – если ошибка принятия пакета

#AI#1\r\n – изображение полностью принято и сохранено в Wialon

Пример: Трекер: #I#51200;0;1;070512;124010;sample.jpg\r\nBIN Сервер: #AI#0;1\r\n Трекер: #I#28923;1;1;070512;124010;sample.jpg\r\nBIN Сервер: #AI#1;1\r\n Сервер: #AI#1\r\n

## Пакет с новой прошивкой

Служит для отправки новой прошивки на контроллер. #US#sz\r\nBIN

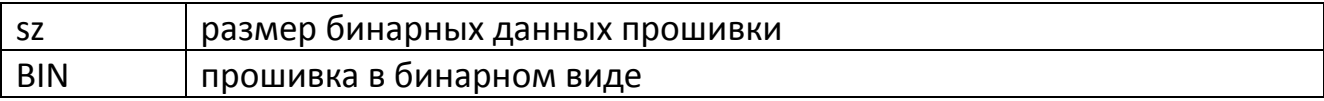

Пакет с файлом конфигурации

Служит для отправки файла конфигурации на контроллер. #UC#sz\r\nBIN

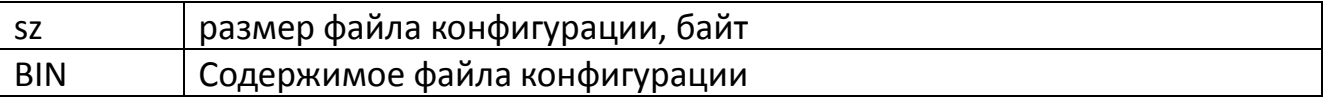

## Входящие данные UDP протокола

Все данные приходят в текстовом формате и представляют собой такую же

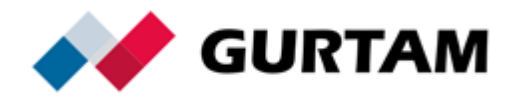

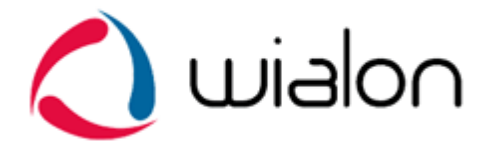

структуру как и в TCP протоколе с добавлением в начале пакета imei устройства. К примеру, сокращённый пакет с данными будет выглядеть следующим образом:

imei#SD#date;time;lat1;lat2;lon1;lon2;speed;course;height;sats\r\n

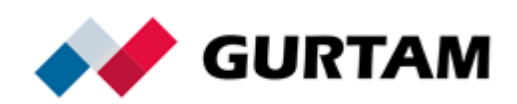

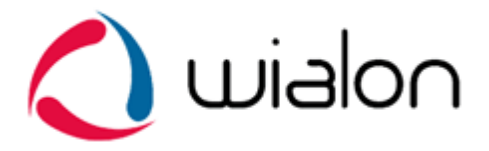

## Сжатие данных

При передаче данных на сервер может использоваться сжатие исходных текстовых пакетов протокола Wialon IPS. Его целесообразно использовать при передаче больших пакетов #В# для экономии трафика.

Для сжатия используется алгоритм DEFLATE кроссплатформенной библиотеки zlib (http://www.zlib.net/, RFC 1951).

Поддерживаются оба транспортных протокола – TCP и UDP. Серверные ответы всегда остаются несжатыми ввиду их небольшого размера.

## Структура контейнера со сжатым пакетом:

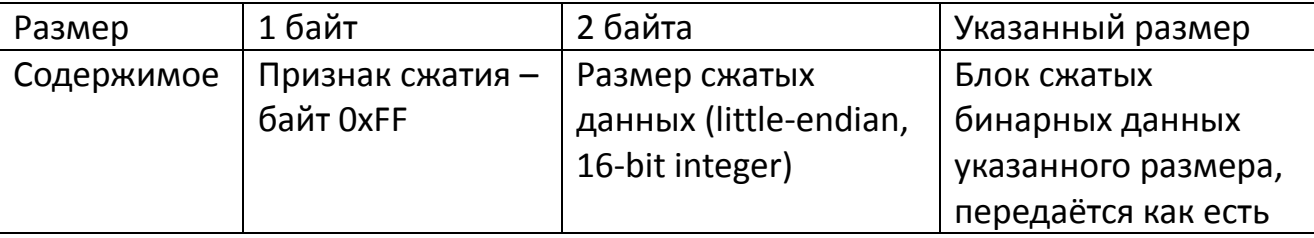

Контейнер должен содержать только один пакет текстового протокола. При использовании сжатия необходимость в символах \r\n на конце каждого пакета текстового протокола отпадает, и они могут быть опущены на передающей стороне перед сжатием.

Одновременно могут передаваться как сжатые, так и обычные пакеты протокола Wialon IPS.

## Пример пакета со сжатием:

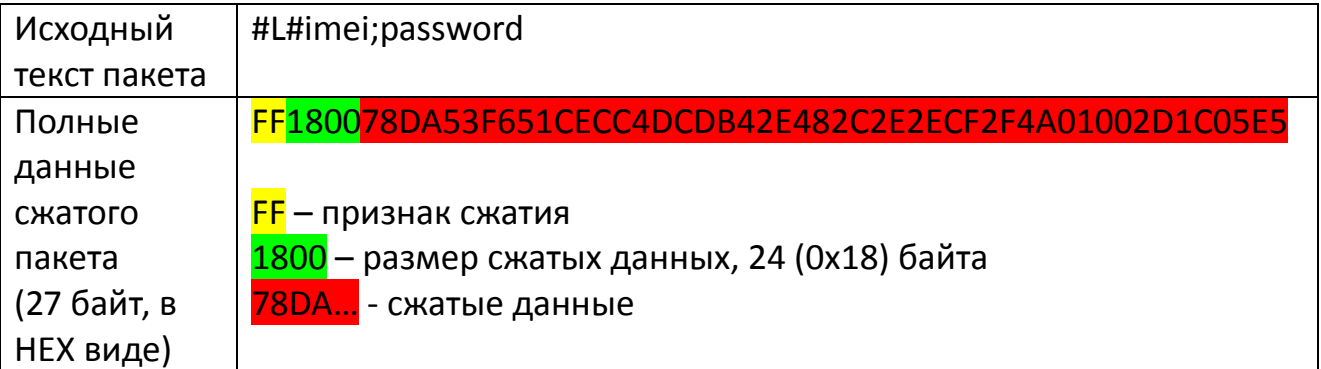

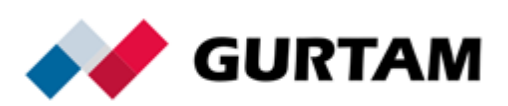